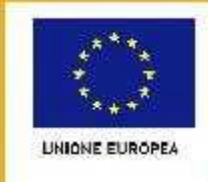

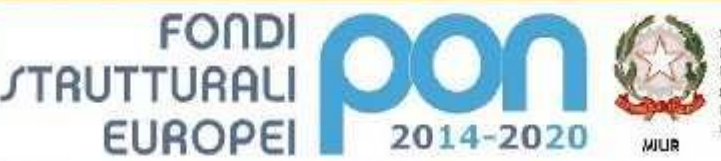

PER LA SCUOLA - COMPETENZE E AMBIENTI PER L'APPRENDIMENTO (FSE-FESR)

nistam deli istruzione, dell'Università e dalla iScanu Dipartimento per la Programmazione<br>Direzione Geographe per interventi in materia di edifizia scolastica, per la gestione del fondi strutturali per l'istruzione e per l'imovazione diptale Imide IV

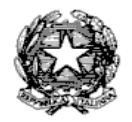

## **ISTITUTO OMNICOMPRENSIVO "CIAMPOLI-SPAVENTA"**

SCUOLA DELL'INFANZIA, PRIMARIA, SECONDARIA DI PRIMO GRADO

SECONDARIA DI SECONDO GRADO: ITE - LICEO SCIENTIFICO – LICEO SCIENTIFICO S.A. – IST. PROF.LE SOCIO SANITARIO Via della Stazione, 9 - **66041 ATESSA (CH)**

E-Mail Istituto: chic818001@istruzione.it Posta certificata: chic818001@pec.istruzione.it Fax 0872/850325 Tel. 0872/865696 Cod. Mecc. CHIC818001 C. F. n. 81001200690

Prot.n. 7548/C1 Atessa, 04/07/2016

All'Albo Pretorio Al Sito Web Atti

**DETERMINA A CONTRARRE** PROGETTO "CL@sse 3.0 - [STOP ALLA LEZIONE FRONTALE"](mailto:CL@sse%203.0%20-%20STOP%20ALLA%20LEZIONE%20FRONTALE). Realizzazione Ambienti Digitali. Sotto–azione: 10.8.1.A3. Codice identificativo del progetto: 10.8.1.A3–FESRPON–AB–2015–67. **CHIS00600V CUP:** I86J15001600007 **CIG:** Z2C1A81E43

### **IL DIRIGENTE SCOLASTICO**

- **VISTO** il R.D 18 novembre 1923, n. 2440, concernente l'amministrazione del Patrimonio e La Contabilità Generale dello Stato ed il relativo regolamento approvato con R.D. 23maggio 1924, n. 827 e ss.mm. ii.;
- **VISTA** la legge 7 agosto 1990, n. 241 **"**Nuove norme in materia di procedimento amministrativo e di diritto di accesso ai documenti amministrativi" e ss.mm.ii.;
- **VISTO** il Decreto del Presidente della Repubblica 8 marzo 1999, n. 275, concernente il Regolamento recante norme in materia di autonomia delle Istituzioni Scolastiche, ai sensi della legge 15 marzo 1997, n. 59;
- **VISTA** la legge 15 marzo 1997 n. 59, concernente "Delega al Governo per il conferimento di funzioni e compiti alle regioni ed enti locali, per la riforma della Pubblica Amministrazione e per la semplificazione amministrativa";
- **VISTO** il Decreto Legislativo 30 marzo 2001, n. 165 recante "Norme generali sull'ordinamento del lavoro alle dipendenze della Amministrazioni Pubbliche" e ss.mm.ii. ;
- **VISTO** il nuovo Codice dei Contratti D.Lgs n.50 del 18 aprile 2016;
- **VISTO** il Decreto Interministeriale 1 febbraio 2001 n. 44, concernente " Regolamento concernente le Istruzioni generali sulla gestione amministrativo-contabile delle istituzioni scolastiche";
- **VISTI** i seguenti Regolamenti (UE): n. 1303/2013 recanti disposizioni comuni sui Fondi Strutturali e di investimento europei, il Regolamento (UE) n. 1301/2013 relativo al Fondo Europeo di Sviluppo Regionale (FESR) e il Regolamento (UE) n. 1304/2013 relativo al Fondo Sociale Europeo;
- **VISTO** il PON Programma Operativo Nazionale 2014IT05M2OP001 "Per la scuola Competenze e ambienti per l'apprendimento" approvato con Decisione C(2014) n. 9952, del 17/12/2014 della Commissione Europea;
- **VISTE** le Delibere del Collegio dei docenti e del Commissario Straordinario rispettivamente del 02/10/2015 e del 19/10/2015 di approvazione del POF per l'a. s. 2015/2016;
- **VISTA** la delibera del 28/11/ 2015 con la quale il Commissario straordinario ha approvato il progetto PON 2014/2020 "CL@sse 3.0 - STOP ALLA LEZIONE FRONTALE". Obiettivo Specifico 10.8.1.A3;
- **VISTA** la delibera del 14/01/2016 del Commissario Straordinario con la quale è stato approvato il PTOF per il triennio 2015-2018;
- **VISTO** il Regolamento che disciplina le modalità di attuazione delle procedure in economia approvato dal Commissario straordinario il 26/03/2015, e l'integrazione allo stesso del 10/02/2016;
- **VISTA** la nota del MIUR prot.n. AOODGEFID/5884 del 30/03/2016 di approvazione dell'intervento a valere sull'Avviso pubblico prot. n. AOODGEFID/12810 del 15 ottobre 2015, finalizzato alla realizzazione di ambienti digitali;
- **VISTO** il Programma Annuale Esercizio finanziario 2016 approvato dal Commissario Straordinario il 28/01/2016;
- **VISTE** le delibere del Collegio dei Docenti e del Commissario straordinario del 19/04/2016 con le quali vengono inserite nel POF a.s. 2015/2016 i progetti finalizzati alla realizzazione di ambienti digitali;
- **VISTA** la delibera del Commissario straordinario del 19/04/2016 con la quale il progetto autorizzato e finanziato è stato inserito nel P. A. 2016;
- **VISTA** la delibera del Commissario straordinario del 19/04/2016 con la quale si dispone la formale assunzione in bilancio delle attività previste dal FESRPON 10.8.1.A3–AB–2015-67 "CL@sse 3.0 - STOP ALLA LEZIONE FRONTALE;
- **RILEVATA** la necessità di acquisire beni per la realizzazione del Progetto 10.8.1.A3- FESRPON– AB 2015 -67, "CL@sse 3.0 - [STOP ALLA LEZIONE FRONTALE"](mailto:CL@sse%203.0%20%20-%20STOP%20%20%20ALLA%20%20LEZIONE%20%20%20%20%20FRONTALE) . CHIS00600V ;
- **VISTE** le linee guida dell'ADG per l'affidamento dei contratti pubblici di servizi e forniture inferiori alla soglia comunitaria prot. 1588 del 13/01/2016
- **RILEVATA** l'assenza di convenzioni Consip attive per la fornitura dei beni/servizi che si intendono acquisire (attestazione del Dirigente Scolastico, con stampa dell'esito della verifica);
- **CONSIDERATO** che, come disciplinato dal paragrafo 5.1 del manuale d'uso del sistema di eprocurement per le Amministrazioni (ultimo aggiornamento 12/11/2015), la Stazione Appaltante ha la facoltà di sospendere la RDO o di non stipulare il contratto aggiudicato qualora vengano attivate medio-tempore convenzioni consip ritenute maggiormente convenienti e l'offerente/aggiudicatario non intenda allinearsi ai parametri di prezzo e qualità;
- **RILEVATA**l'esigenza di indire, in relazione all'importo finanziario, la procedura per l'acquisizione dei servizi/forniture relativi al progetto finanziato ( D.Lgs , n. 50 del 18/04/2016) mediante richiesta di offerta (RDO) su MEPA;

Tutto ciò visto e rilevato, che costituisce parte integrante del presente decreto

#### **DECRETA**

#### **Art. 1 Oggetto**

l'avvio delle procedure di acquisizione in economia (ai sensi del D. Lgs n. 50 del 18/04/2016), mediante RdO sul MEPA, per il servizio/fornitura dei materiali di cui al progetto 10.8.1.A3- FESRPON-AB-2015-67 "CL@sse 3.0 - STOP ALLA LEZIONE FRONTALE" CHIS00600V. **CUP:** I86J15001600007.

Nello specifico, i servizi/forniture da acquisire per la realizzazione del progetto "CL@sse 3.0 - STOP ALLA LEZIONE FRONTALE" CHIS00600V, per la scuola secondaria di II grado di Atessa sono i seguenti:

# *1) Fornitura ed installazione di* **n.1 Totem Interattivo Touch Screen a 10 tocchi 32" Landscape**

*Completo di pc integrato Con le seguenti caratteristiche tecniche:*

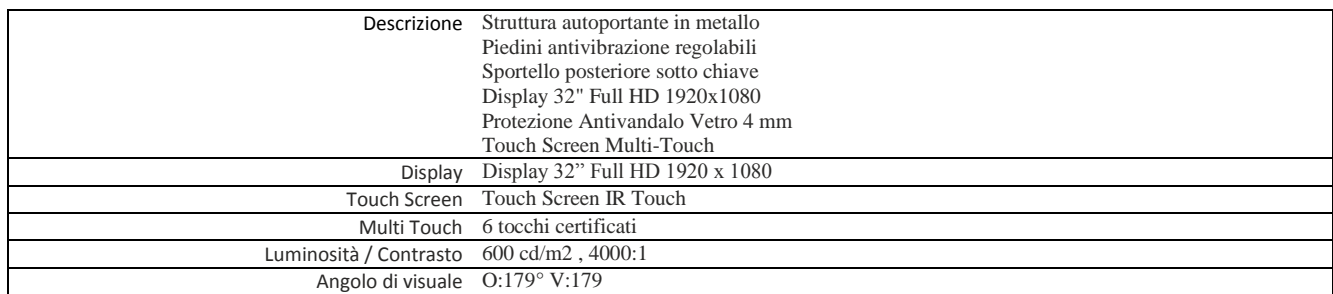

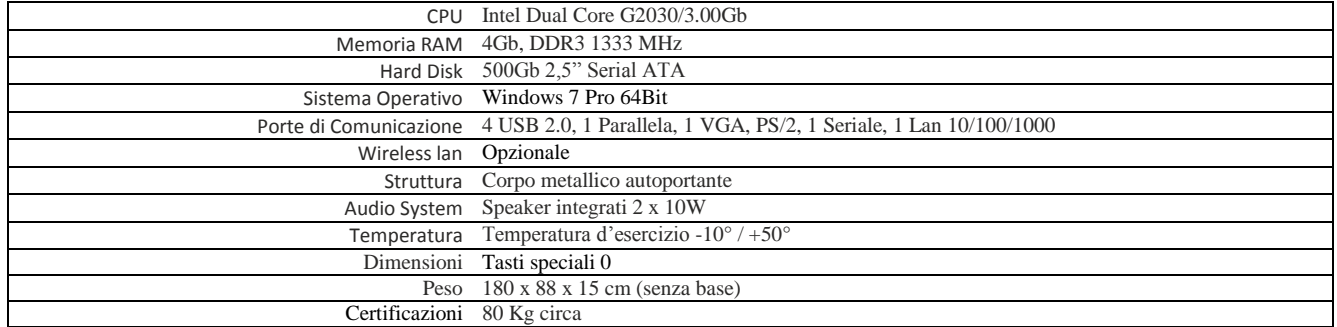

*Il Totem dovrà essere collegato alla rete Lan esistente a mezzo di collegamento fisico con cavo cat.6 o superiore e certificati secondo quanto prevede la normativa vigente, e dovrà essere configurato per il collegamento in rete con altri PC dell'Istituto e per la navigazione in internet.*

*2) Fornitura ed installazione di* **n.1 KIT LIM tecnologia Infrared 6 Touch con Videoproiettore ad ottica Ultra Corta e completa di Coppia casse audio a parete, Box di sicurezza a parete per notebook, il tutto comprensivo di trasporto, installazione, configurazione e corso di formazione** 

**per i docenti.** *Di seguito sono indicate le caratteristiche tecniche minime dei materiali componenti il KIT LIM*

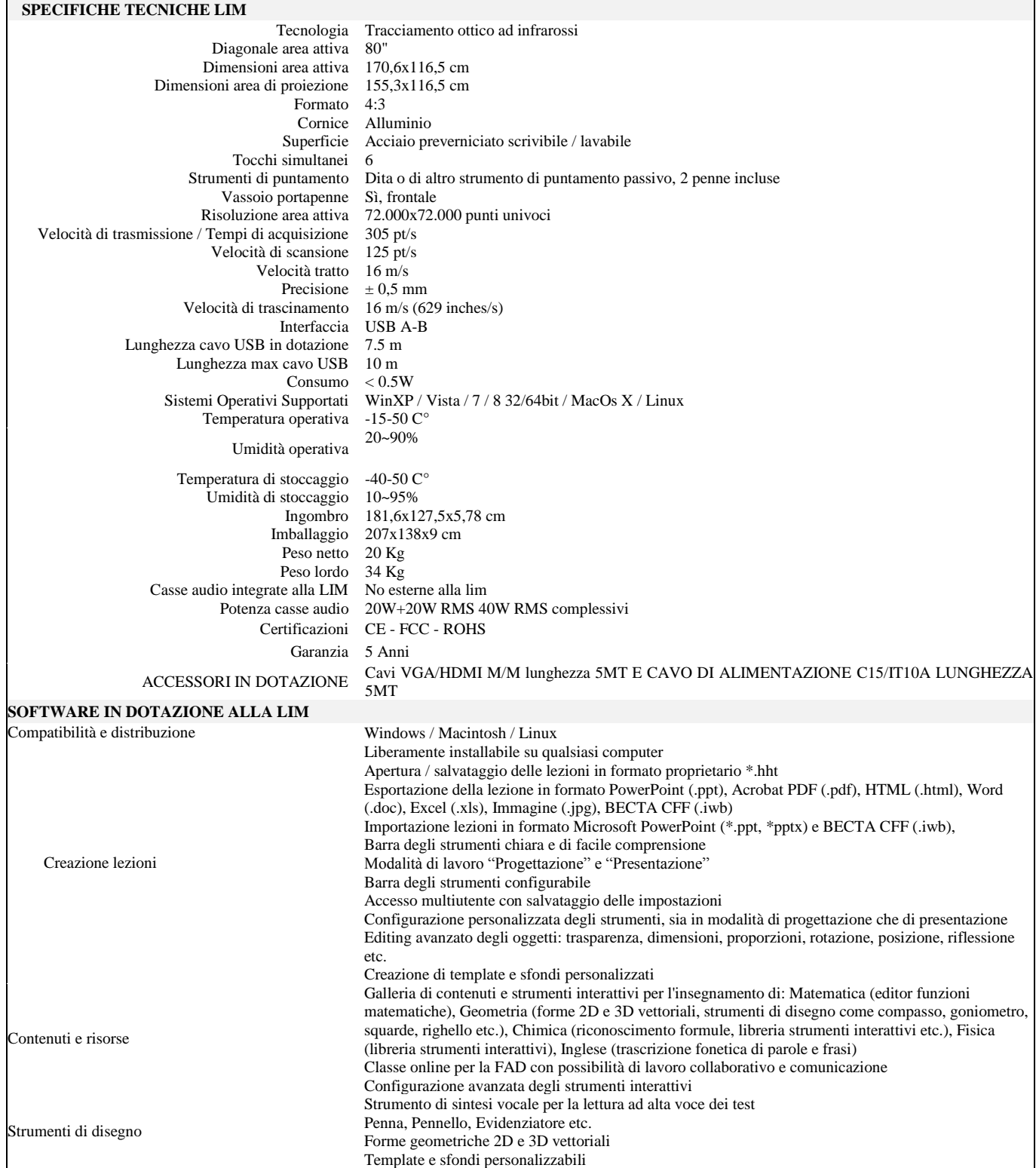

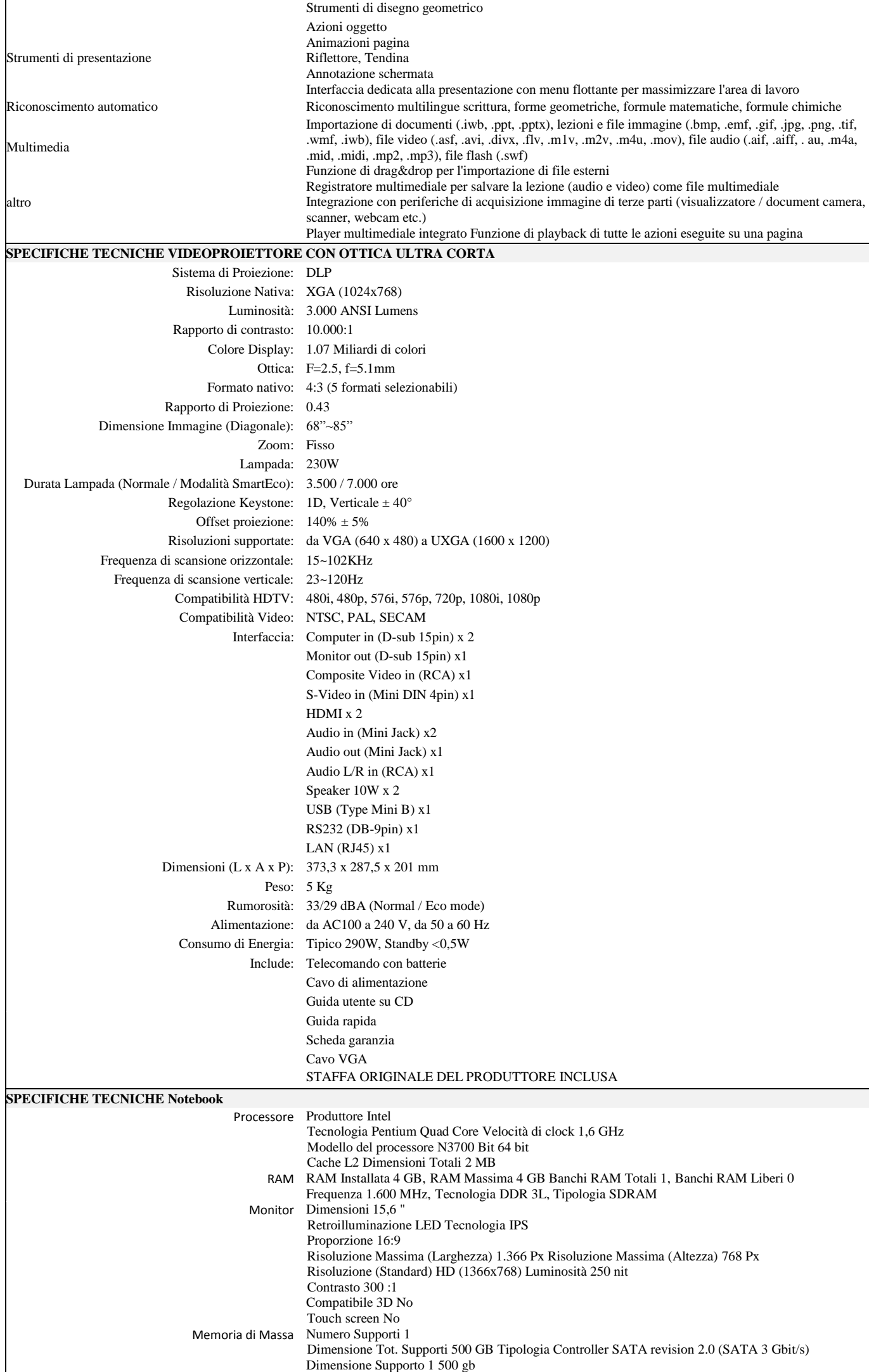

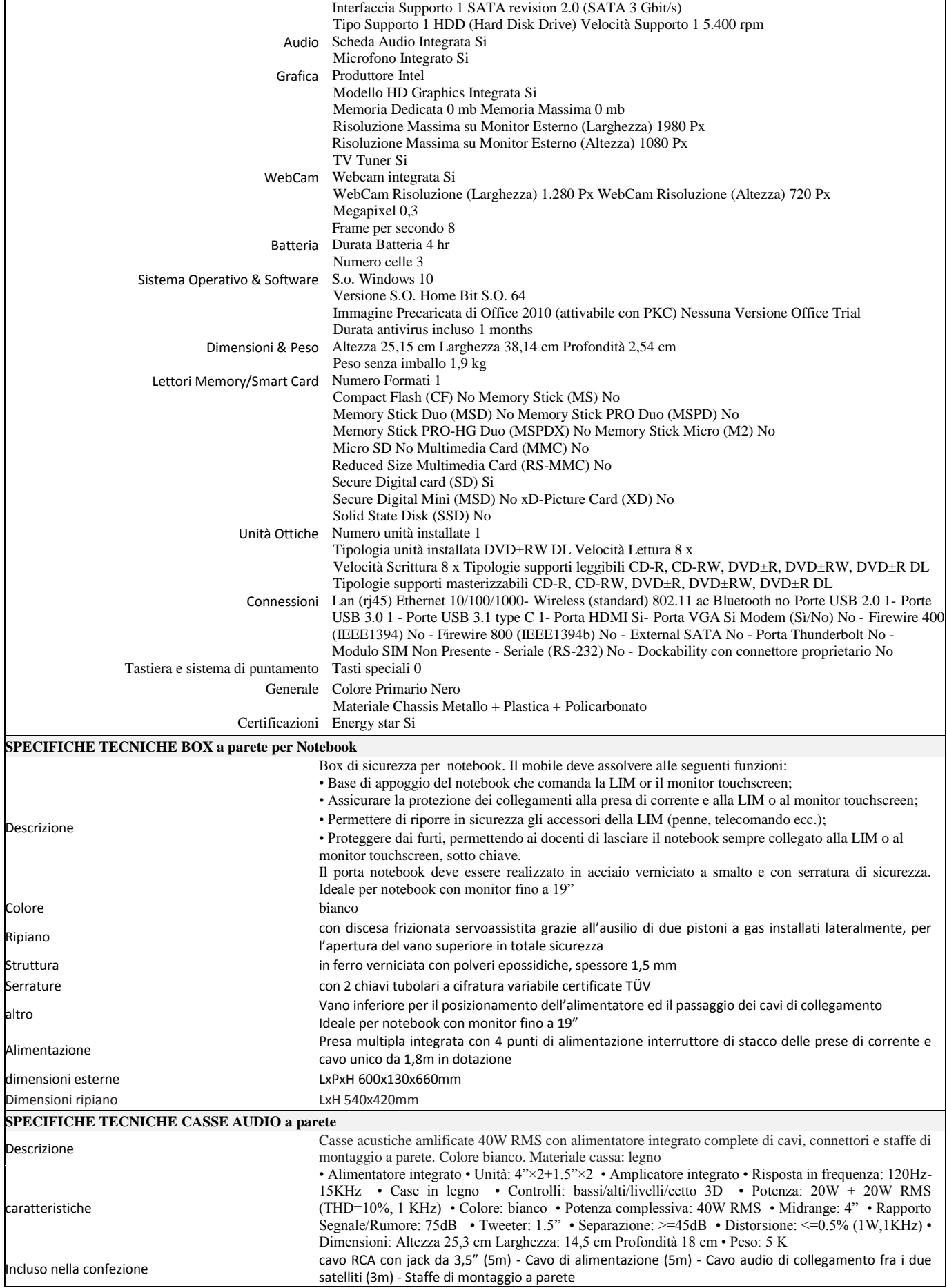

# *3) Fornitura ed installazione di* **n.30 Banchi Formato 95x90 Trapezoidale 60° grigio verde con ruote frontali classe 3.0**

*Con le seguenti caratteristiche tecniche:*

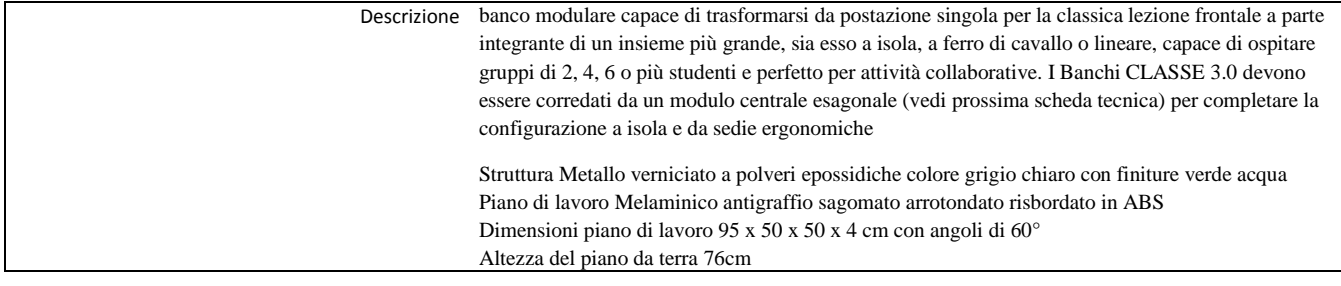

### *4) Fornitura ed installazione di* **n.5 Modulo centrale esagonale classe 3.0**

*Con le seguenti caratteristiche tecniche:*

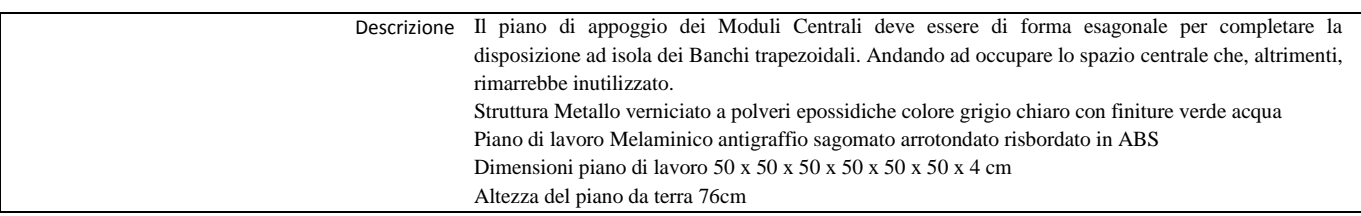

### *5) Fornitura ed installazione di* **n.30 Sedie classe 3.0**

*Con le seguenti caratteristiche tecniche:*

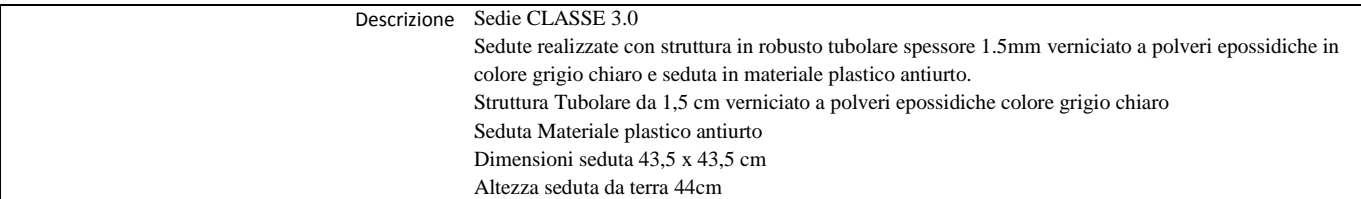

#### *6) Fornitura ed installazione di* **n.28 Tablet da 10", con Sistema Operativo Windows 10 e con tastiera inclusa**

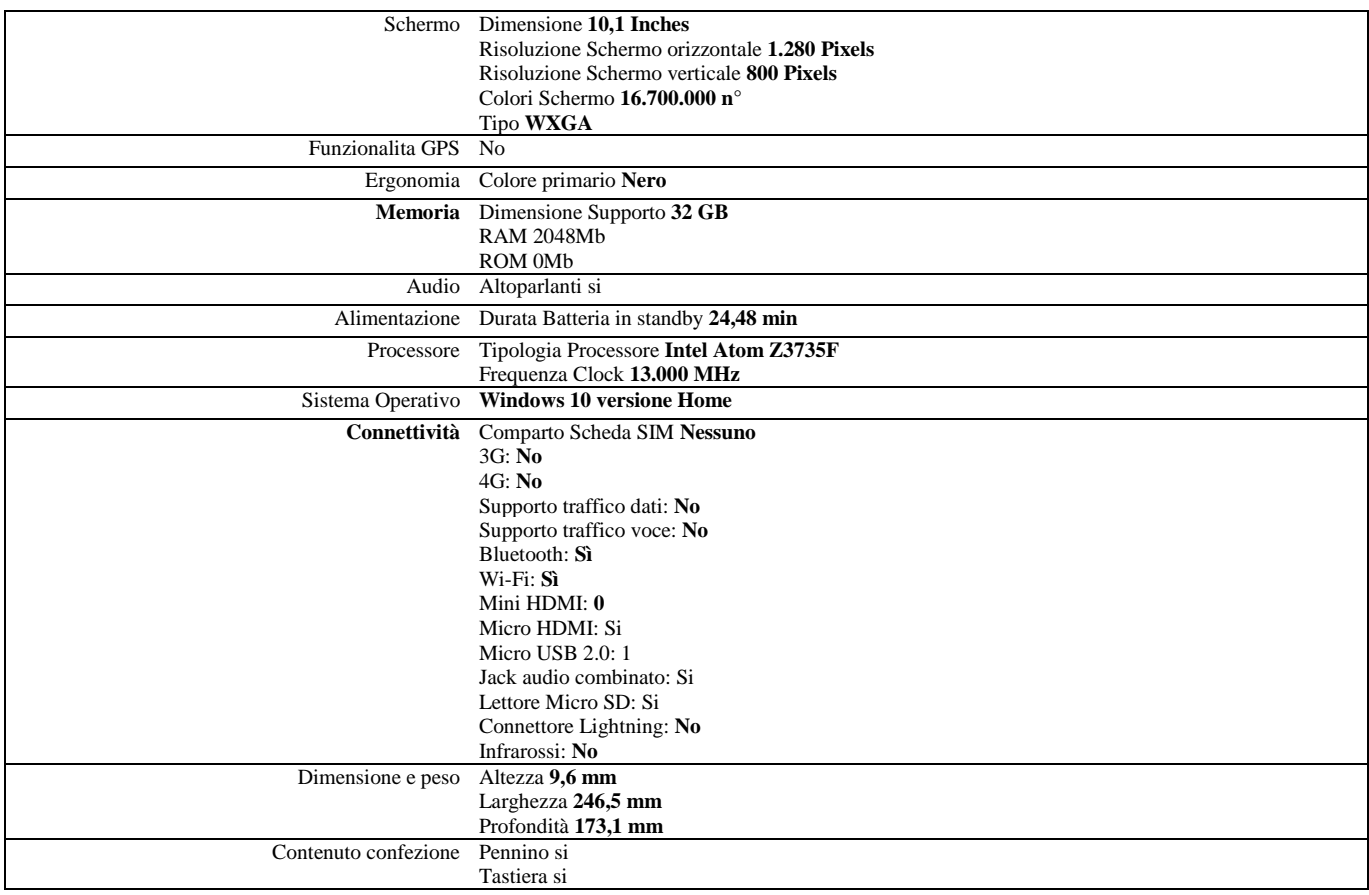

Descrizione Carlo II V6 STANDARD - 1 installazione

#### *8) Fornitura ed installazione di* **n.1 Software SUPERQUADERNO**

*Con le seguenti caratteristiche tecniche:*

Descrizione SuperQuaderno (sintesi italiano)

#### *9) Fornitura ed installazione di* **n.1 Access Point Indoor**

*Con le seguenti caratteristiche tecniche:*

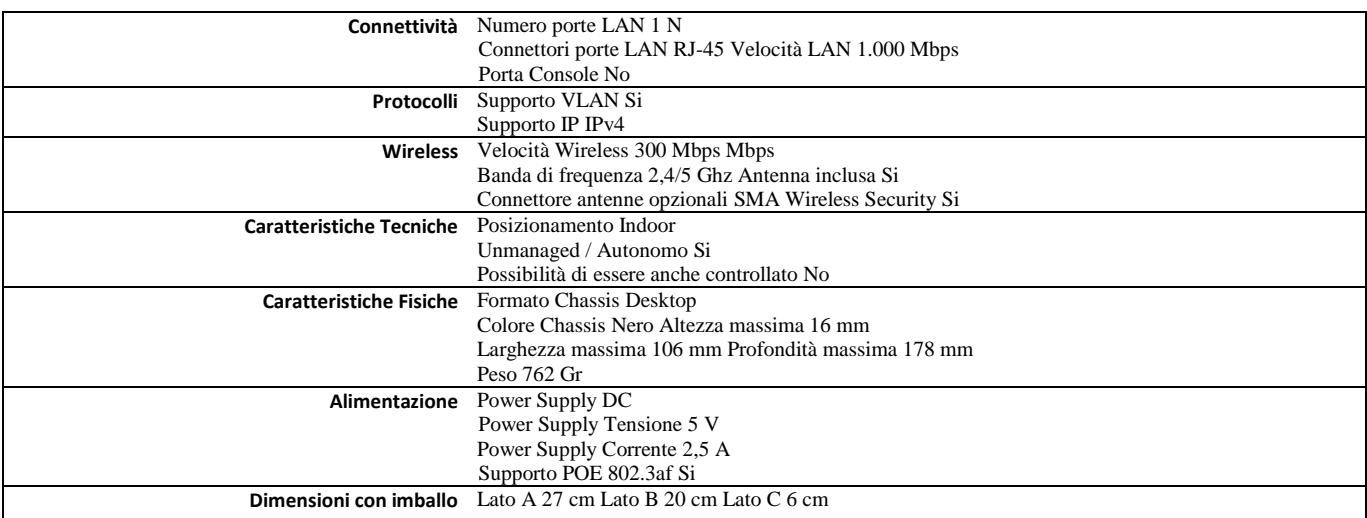

*L'Access Point dovrà essere collegato alla rete Lan esistente a mezzo di collegamento fisico con cavo cat.6 o superiore e certificati secondo quanto prevede la normativa vigente, e dovrà essere configurato per consentire la navigazione in internet ai dispositivi presenti nell'aula.*

#### *10) Fornitura ed installazione di* **n.1 Document Camera**

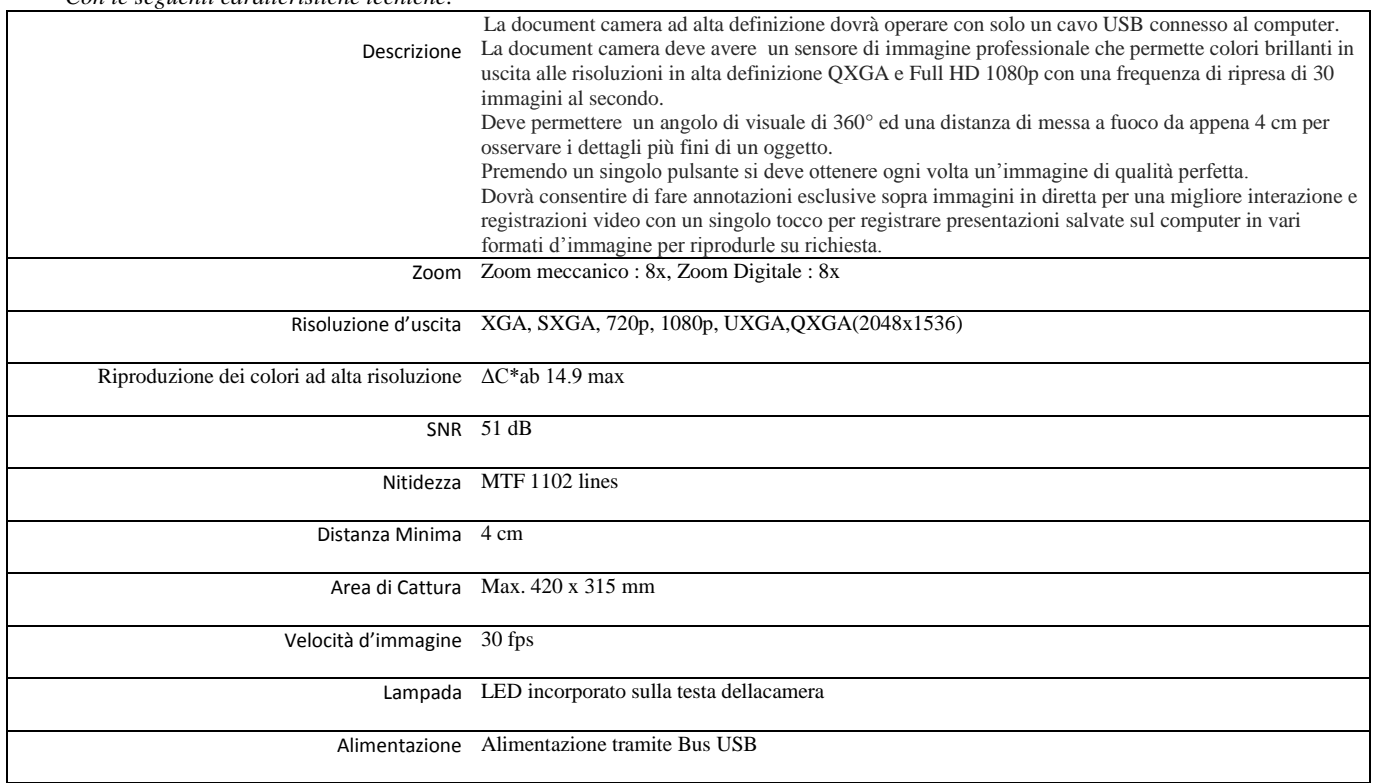

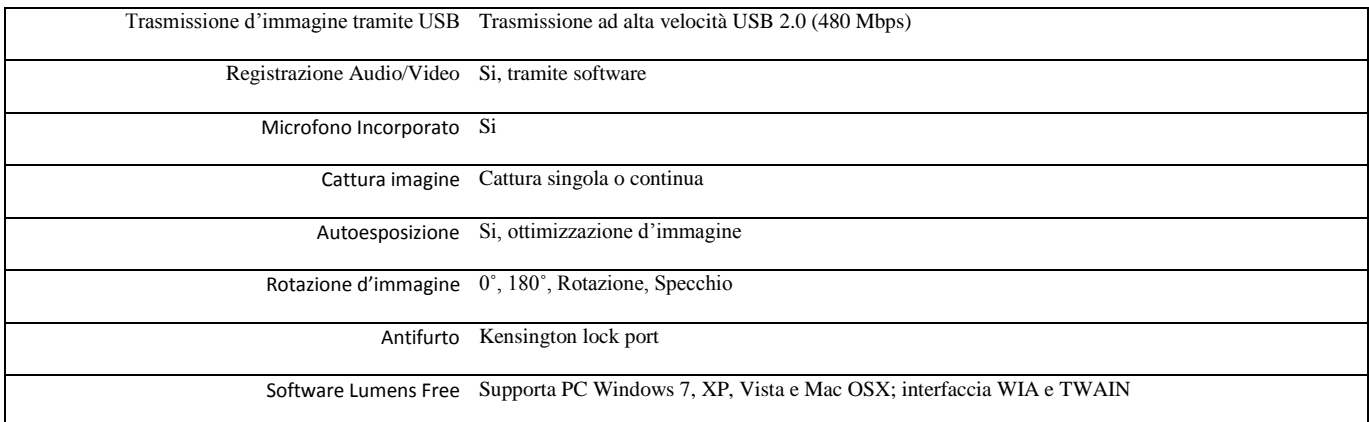

### *11) Fornitura ed installazione di* **n.1 Carrello Porta Tablet alloggiamento verticale, ricarica tablet**

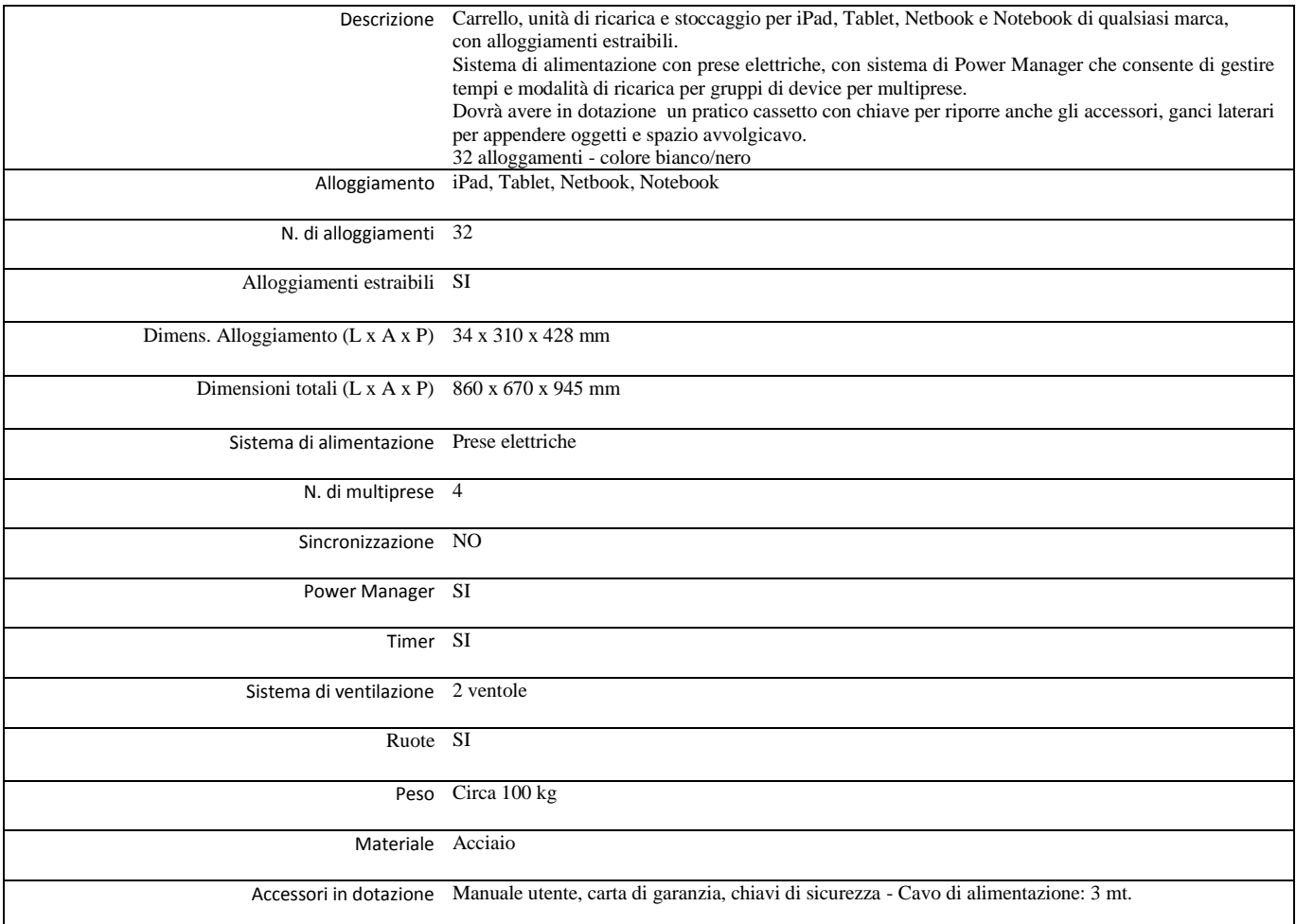

### **12)** *Fornitura ed installazione di* **n.1 Monitor LED touchscreen multitouch 65"**

*Con le seguenti caratteristiche tecniche:*

- Dimensioni: 65". Formato 16:9
- Tecnologia *touchscreen multitouch* perfettamente integrata nella cornice del monitor. Unico corpo integrato al display LED: non sono accettate cornici interattive appoggiate alla struttura di un monitor.
- Risposta immediata al tocco. Risoluzione touchscreen punti 32767x32767. Cornice in alluminio
- Tecnologia APC Auto Power Control. MTBF di almeno 50.000 ore
- ANDROID incorporato (6 tocchi), compatibile con OS Windows (10 tocchi), Mac (1 tocco), Linux
- Predisposizione sul retro per pc BLADE industriale WINDOWS 8 (o superiore) su piattaforma Intel per soluzione completa
- Risoluzione Full HD 1080p
- Sensore ambientale per regolare dinamicamente la luminosità del monitor per permettere una alta luminosità e di vedere chiaramente le immagini da qualsiasi angolo e in qualsiasi condizione di luce ambientale
- Audio incorporato nella cornice 2x10w, nessun cablaggio aggiuntivo
- Vetro temperato di sicurezza con uno spessore di 4-5 millimetri. Antigraffio, Antiriflesso con grado protezione urto Mohs 7.
- Porte USB frontali e sul retro. Connettività CVBS, VGA (IN/OUT), HDMI, PC-Audio, LAN (RJ45), RS232 e USB 2.0/3.0.
- Commutazione fonte video sia da telecomando che da pannello frontale
- Plug and Play x iniziare interazione immediata all'accensione
- Controllo elettronico "fanless" (senza ventole) della temperatura interna del monitor, che raffredda selettivamente all'occorrenza
- Fermo immagine istantaneo su qualsiasi fonte
- Modalità EcoGreen a norma One Watt Initiative IEA, CEE 1275/2008 con attivazione One Touch
- Comprensivo di software per gestione lezioni di qualsiasi materia e a qualsiasi livello. Licenza gratuita, perenne installabile su qualsiasi pc della scuola. Aggiornamenti on line gratuiti. Compatibile OS WINDOWS, MAC e LINUX
- Comprensivo di software per creazione di test e quiz per qualsiasi livello scolastico con minimo 30 prefincati per la verifica del livello di apprendimento e attività interattive. Accesso ad almeno 25.000 attività già create e disponibili attraverso browser web integrato. Inserimento guidato di contenuti di vario genere per creare attività multimediali ad hoc, con immagini, suoni e testo. Auto-salvataggio delle lezioni. Lingua italiana. Licenza perenne valida per collegare un PC ad un singolo monitor touchscreen e installabile su più di un PC per la creazione di lezioni e attività anche da casa. Compatibile con OS Windows.
- Comprensivo di strumenti per l'insegnamento della matematica, la geografia, la scienza, la grammatica inglese e l'ortografia. Community online per condividere lezioni e applicazioni. Presentazione dinamica di file video, audio e immagini. Auto-salvataggio delle lezioni. Licenza perenne installabile su 5 pc della classe.
- Comprensivo di software per interazione tra touchmonitor e tablet, notebook/pc, smartphone. Minimo 10 collegamenti docente + studenti. Licenza perenne, compatibile con OS ANDROID, WINDOWS, MAC o LINUX
- Comprensivo di software/app di annotazione con possibilità di cambiare colore del background, della penna, e dello spessore della riga. Possibilità di cancellare annotazioni automaticamente con il palmo della mano. Possibilità di avere "lavagne bianche virtuali" per integrare file multimediali e altri documenti da annotare all'interno delle lezioni/presentazioni che si possono salvare e condividere con la classe. Funzione widget per poter accedere alle funzionalità di annotazione da qualsiasi applicativo all'interno del monitor, per esempio anche dagli applicativi Windows office o da un browser che gira in ambiente Windows, permettendo di lavorare in ambiente Android senza l'aggiunta di un pc aggiuntivo. Licenza perenne
- Comprensivo di software/ambiente di lavoro per annotazioni e elementi di matematica, chimica e fisica. Possibilità di fare disegni con forme 2D e 3D. Calcolatrice, strumenti interattivi di matematica come compasso e goniometro. Strumenti interattivi per la chimica, vetreria e strumenti da laboratorio interattivi, tavola periodica e della fisica strumenti da laboratorio interattivi. Inserimento di file pdf e diversi formati di immagini: flash, audio e video. Esportazione della lezione in formato nativo o come file JPG, WORD, POWERPOINT, PDF. Integrazione con gli strumenti di MS Office. funzione faretto, funzione tenda, lente d'ingrandimento, possibilità di collegamento con webcam o altri visualizzatori USB, importazione diretta di screenshot da contenuti esterni. Registratore di schermo. Tavola periodica degli elementi interattivi. Riconoscimento e conversione automatica testi e formule di matematica scritte manualmente. Minimo 5 licenze perenni utente in dotazione gratuitamente. Compatibile OS Windows, MAC
- Comprensivo di ambiente virtuale per l'insegnamento della lingua inglese con possibilità di raggiungimento di competenze di livello A2 del Quadro comune europeo di riferimento per la conoscenza delle lingue (QCER)
- Comprensivo di portale e-learning cloud based per salvataggio e condivisione di contenuti in cartelle pubbliche e private e creazione blog
- Comprensivo di software/tool di diagnostica per assistenza tecnica da remoto. Licenza illimitata. Soluzione All-In-One, con i più alti standard di sicurezza. Funzionamento semplice anche in presenza di firewall. Accesso remoto a computer degli utenti. (necessita di linea diretta min. ADSL)
- Comprensivo di supporto/staffa vesa per installazione a parete. Il monitor LED dovrà essere installato su pareti "piene" mediante staffa vesa di supporto omologata e idonea al peso dello stesso. Saranno a carico della ditta eventuali impianti elettrici e di rete Lan per il corretto funzionamento del dispositivo e per il corretto collegamento dello stesso alla rete internet dell'istituto.
- Possibilità di installazione anche su appositi carrelli mobili e su pareti in cartongesso con apposite strutture che trasferiscono il peso sul pavimento anziché sulla parete. Possibilità di installazione anche su appositi carrelli con rotazione in 3 differenti posizioni per ottenere anche tavoli interattivi.
- Comprensivo di 2 penne/puntatori e telecomando
- Garanzia: 3 anni
- Completo di supporto mobile (vedi dettagli successiva scheda tecnica)

### *13) Fornitura ed installazione di* **n.1 Supporto mobile per Monitor Touch**

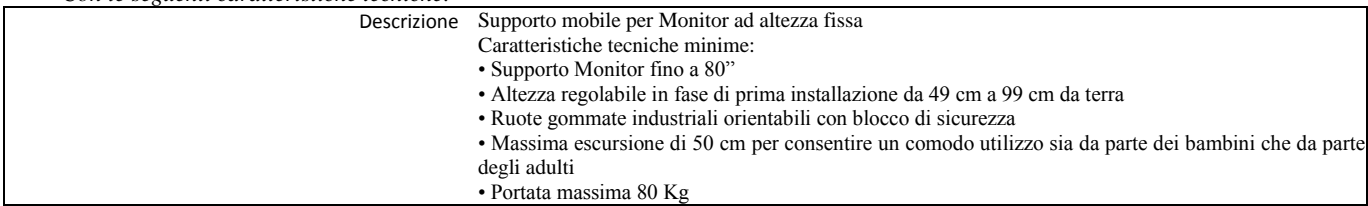

Si specifica che l'intento della stazione appaltante è la realizzazione del progetto nella sua interezza e non la mera fornitura di attrezzature, per cui sarà cura dei fornitori prevedere gli eventuali adattamenti indispensabili al corretto funzionamento dei materiali forniti, sia singolarmente che in sintonia per il raggiungimento degli scopi del progetto stesso.

### **Art. 2 Criterio di aggiudicazione**

Il criterio di scelta del contraente è quello del prezzo più basso, ai sensi dell'art. 95 comma 4 del D. Lgs. 50/2016 secondo i criteri stabiliti nel disciplinare di gara (RdO).

L'aggiudicazione si riferisce all'intero lotto che viene dichiarato indivisibile.

Il Dirigente Scolastico potrà assegnare la fornitura anche in presenza di una sola offerta, fatta salva la verifica della congruità della stessa e le dichiarazioni sottoscritte.

### **Art. 3 Modalità e criteri di selezione degli operatori economici**

Gli operatori economici da invitare alla procedura saranno individuati tra quelli iscritti all'Albo Fornitori dell'Istituto residenti nella provincia di Chieti, in numero di cinque, tra quelli operanti nel MEPA e ivi abilitati per gli specifici bandi cui afferisce la fornitura di beni che si intendono acquisire.

### A**rt. 4 Importo**

L'importo a base di gara per la realizzazione del servizio/forniture di cui all'art. 1 è di  $\epsilon$  20.730,00. L'importo complessivo stimato del presente appalto, relativo all'intera durata contrattuale, potrà ammontare fino ad un massimo di  $\epsilon$  20.730,00 (ventimilasettecentotrenta/00), comprensivo di IVA. Qualora nel corso dell'esecuzione del contratto, occorra un aumento delle prestazioni di cui trattasi entro i limiti del quinto del corrispettivo aggiudicato, l'esecutore del contratto espressamente accetta di adeguare la fornitura oggetto del presente contratto, ai sensi di quanto previsto dall'art. 311 del D.P.R. 207/10**.**

### **Art. 5 Tempi di esecuzione**

La fornitura e il servizio richiesti dovranno essere realizzati entro 30 giorni lavorativi a decorrere dal giorno successivo alla stipula del contratto con l'aggiudicatario.

### **Art.6 Approvazione atti e allegati**

Si approva la richiesta di preventivo tramite RdO a presentare offerte ai suddetti operatori;

### **Art. 7 Responsabile del Procedimento**

Ai sensi dell'art. 31 comma 1 e del D.Lgs 50/2016 e dell'art. 5 della legge 241/1990, viene nominato Responsabile del Procedimento la DSGA Dott.ssa De Laurentiis Nella Rosa.

### **Art. 8 Codici CIG e CUP**

Alla presente procedura di acquisizione in economia mediante RdO sul MEPA è assegnato ai sensi della legge 136/2010 e s.m.i., il seguente Codice Identificativo di Gara: Z2C1A81E43

La medesima procedura si inserisce nell'ambito della gestione del progetto PON- Programma OperativoNazionale 20141T05M20P001 " Per la scuola – Competenze e ambienti per l'apprendimento" – Codice di autorizzazione: 10.8.1.A3-FESRPON – AB - 2015 – 67, a cui è stato attribuito il Codice Unico di Progetto (CUP) seguente: I86J15001600007

Si dà atto che i codici CIG e CUP saranno evidenziati in tutte le successive fasi

dell'istruttoria di cui al presente dispositivo, oltre che nell'ordinativo di pagamento.

### **Art.9**

La procedura e ulteriori dettagli saranno forniti agli Operatori Economici tramite richiesta RDO sul MEPA

> f.to Il Dirigente Scolastico (Prof.ssa Rosina CARTA)

Il sottoscritto DSGA attesta

Che la presente determinazione sarà pubblicata nell'apposita "Area PON" all'interno del Sito Web dell'Istituto.

# **Visto di Regolarità contabile attestante la copertura finanziaria**

Attività/Progetto: P 24 – Realizzazione"Ambienti digitali" 10.8.1.A3-FESRPON – AB - 2015 – 67

F.to IL DSGA Nella Rosa DE LAURENTIIS